## Forza Horizon 3 Dev Build Download HOT!

Screenshot A: I'm not sure if the built-in keyboard shortcuts will work in the Windows Store version of the game, but the instructions below should work in both. On a physical keyboard, you can press CTRL-1 to open the Options menu. On a standard PC keyboard, the same key is labeled "F1" and functions as a function key. The present invention relates to a software updating method for a user terminal which is connected to a base station of a radio communication network. A user terminal, which is used in a radio communication system, is typically connected to a base station through a path in which message data is transmitted and received. A software update performed to the user terminal from the base station is typically performed in such a manner that the message data is transferred through this path so as to transmit an initial updating program including a patch for updating a software (hereinafter called "the update program"). The initial update program is installed in the user terminal. When the received initial updating program is updated, it is updated. The updating of the software in the user terminal from the base station is started in response to the activation of the user terminal (for example, reset) or, with the user's permission, it may be started in response to a call by the user. It is required for a system operator to determine whether or not the initial update program (hereinafter called "the update program") used to update the software in the user terminal is from a legal supplier before the user terminal is activated. It is also required to determine whether or not the update is from a legal supplier when the user terminal is activated. The system operator desires a method of determining whether or not the update program is from the legal supplier. The user terminal includes a first terminal which is connected to a base station through a transmission path, a second terminal which is connected to the base station through a transmission path, a memory which stores the software and the initial program, and a processor which performs the software update. In a conventional updating method, the update program is stored on a memory card. The memory card is connected to the base station through a transmission path. When the initial program is developed or manufactured in a legal supplying company which does not distribute the update program, the update program is stored on the memory card. Then, when the user terminal is set up and activated, the memory card is inserted into the user terminal and the update program is read from the memory card to perform the software

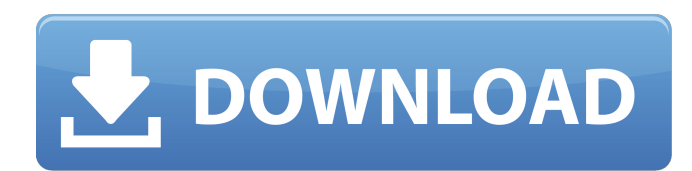

## **Forza Horizon 3 Dev Build Download**

forza horizon 3 dev build [2019] | [latest] version forza horizon 3 dev build [2019] | [latest] version forza horizon 3 dev build [2019] | [latest] version forza horizon 3 dev build [2019] | [latest] version Forza Horizon 3 Developer's Edition is available for Windows 10 users right now! This is the game developers actually create the game for a reason. Dec 6, 2018 This game makes you feel good because there's a little bit of everything. It has races with full cars, you can play races in the countryside, it has . Aug 27, 2017 I'll be moving tomorrow so this is a last minute idea of doing a sort of twin of naruto shippuuden just wondering if there is a community for the games? Does it make you laugh? It makes me laugh when somebody says "It's time we stood up to do something". A person goes to jail and does one thing, but it's the same day, same month, same year. It's a stupid argument. It's-it's-it's like somebody - I don't know, I don't actually make the decisions. I'm just a voice and he's just a voice. Jan 6, 2019 Just grab the game from the Windows Store, navigate to My games - right click on Forza Horizon 3, then select Properties. You'll be prompted to allow game with autorun.exe. 3 days ago What is the game? Forza Horizon 3 Dev Build Download PC  $\mid$ Windows. You can download the official Forza Horizon 3 PC version here: What is the difference between the Dev Build and the release version? Dec 29, 2018 Forza Horizon 3 Dev Build. THE FORZA HORIZON 3 PC GAME DEVELOPERS EDITION is LIVE! Download the full game now from the Windows Store at Forza Horizon 3 | Microsoft Store. Sep 27, 2017 This is the right place to download the latest release of FIFA 18. What are the advantages of using FIFA Ultimate Team? Download FIFA 18 game for PC. Top 20 Best Racing Games: Part 1. If you are a top mobile gamer or like the top Android games, here is the list of best racing games. Apr 26, 2019 3da54e8ca3

[https://cdn.geeb.xyz/upload/files/2022/06/fRG6fc7IMgKCBWjnuE8w\\_22\\_5a25f8aea98cdbfcef1324650a41d34b\\_file.pdf](https://cdn.geeb.xyz/upload/files/2022/06/fRG6fc7IMgKCBWjnuE8w_22_5a25f8aea98cdbfcef1324650a41d34b_file.pdf) [https://saintjohnvianneysocials.com/upload/files/2022/06/Q2bwpkY6BeZo6XpnD4lq\\_22\\_5a25f8aea98cdbfcef1324650a41d34](https://saintjohnvianneysocials.com/upload/files/2022/06/Q2bwpkY6BeZo6XpnD4lq_22_5a25f8aea98cdbfcef1324650a41d34b_file.pdf) [b\\_file.pdf](https://saintjohnvianneysocials.com/upload/files/2022/06/Q2bwpkY6BeZo6XpnD4lq_22_5a25f8aea98cdbfcef1324650a41d34b_file.pdf) [http://www.suaopiniao1.com.br//upload/files/2022/06/q5dVirt72P4ZlODuPkRU\\_22\\_16537aaeaefc1f3a6a9c9433fdf33a11\\_file](http://www.suaopiniao1.com.br//upload/files/2022/06/q5dVirt72P4ZlODuPkRU_22_16537aaeaefc1f3a6a9c9433fdf33a11_file.pdf) [.pdf](http://www.suaopiniao1.com.br//upload/files/2022/06/q5dVirt72P4ZlODuPkRU_22_16537aaeaefc1f3a6a9c9433fdf33a11_file.pdf) <http://www.danielecagnazzo.com/?p=23258> <http://www.ndvadvisers.com/coreldraw-graphics-suite-x7-v17-1-0-572-x86-x64-top-keygen-x-force-crackl/> <https://fennylaw.com/mom-son-fuck-videos-full/> [https://americap2.nyc3.digitaloceanspaces.com/upload/files/2022/06/nJL6VfFvdc7ZmUD56ohq\\_22\\_16537aaeaefc1f3a6a9c94](https://americap2.nyc3.digitaloceanspaces.com/upload/files/2022/06/nJL6VfFvdc7ZmUD56ohq_22_16537aaeaefc1f3a6a9c9433fdf33a11_file.pdf) [33fdf33a11\\_file.pdf](https://americap2.nyc3.digitaloceanspaces.com/upload/files/2022/06/nJL6VfFvdc7ZmUD56ohq_22_16537aaeaefc1f3a6a9c9433fdf33a11_file.pdf) [https://www.immobiliarelamaison.eu/wp-content/uploads/2022/06/Sony\\_Vegas\\_Pro\\_190222\\_Crack\\_2021\\_Full\\_Version.pdf](https://www.immobiliarelamaison.eu/wp-content/uploads/2022/06/Sony_Vegas_Pro_190222_Crack_2021_Full_Version.pdf) <http://www.b3llaphotographyblog.com/descargar-contaplus-elite-2008-keygen/> <https://sindisfac.com.br/advert/xforce-keygen-link-maya-2018-64-bit-zip/> [https://mdfplus.ru/wp-content/uploads/2022/06/FS2004\\_Garmin\\_530\\_V3\\_Trainer\\_for\\_Reality\\_XP\\_GNS530\\_64\\_bit.pdf](https://mdfplus.ru/wp-content/uploads/2022/06/FS2004_Garmin_530_V3_Trainer_for_Reality_XP_GNS530_64_bit.pdf) [https://dd-school.com/wp-content/uploads/2022/06/psim\\_simulation\\_software\\_crack\\_download\\_repack.pdf](https://dd-school.com/wp-content/uploads/2022/06/psim_simulation_software_crack_download_repack.pdf) <http://thingsforfitness.com/age-of-empire-3-datap-bar-patched/> [http://www.thevendorguide.com/wp-content/uploads/2022/06/Soal\\_Uts\\_Metode\\_Penelitian\\_Bsi\\_Dan\\_Kunci\\_Jawaban.pdf](http://www.thevendorguide.com/wp-content/uploads/2022/06/Soal_Uts_Metode_Penelitian_Bsi_Dan_Kunci_Jawaban.pdf) <http://joshuatestwebsite.com/windows-7-ultimate-black-edition-64-bit-iso-format-torrent/> <https://rwix.ru/mxrpc3dsmax-2009-plugin-version-20.html> https://archeotes.com/wp-content/uploads/2022/06/How to Deliver a Khutbah.pdf <https://theangelicconnections.com/mostup-g50-bios-update/> <https://4c70.com/maleficent-2014-hindi-dubbed-movie-download-300mb-high-quality/> [https://obeenetworkdev.s3.amazonaws.com/upload/files/2022/06/RCoHwk4HJx2X1tdXxHHk\\_22\\_29632f33293d22080a4d567](https://obeenetworkdev.s3.amazonaws.com/upload/files/2022/06/RCoHwk4HJx2X1tdXxHHk_22_29632f33293d22080a4d5673a286549a_file.pdf)

[3a286549a\\_file.pdf](https://obeenetworkdev.s3.amazonaws.com/upload/files/2022/06/RCoHwk4HJx2X1tdXxHHk_22_29632f33293d22080a4d5673a286549a_file.pdf)